**الجمهوریة الجزائریة الدیمقراطیة الشعبیة وزارة التعلیم العالي والبحث العلمي المدرسة العلیا للأساتذة القبة – الجزائر قسم الإعلام الالي تصمیم وإنجاز تطبیق ویب لوكالة سفر وسیاحة مذكرة تخرج لنیل شهادة أستاذ التعلیم المتوسط من إعداد: تحت إشراف الأستاذ: بكتاش دیهیة . – رمضاني محمد. داود حدة. سي أحمد نسیم. لجنــة المناقشة: الأستاذ : ................................رئیسا. الأستاذ :.. ............................ممتحنا. الأستاذ: ...............................مشرفا. دفعة جوان السنة الدراسیة: 2015/2014**

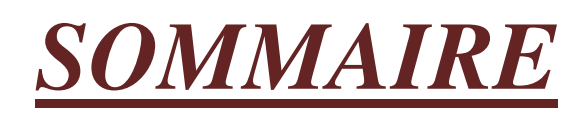

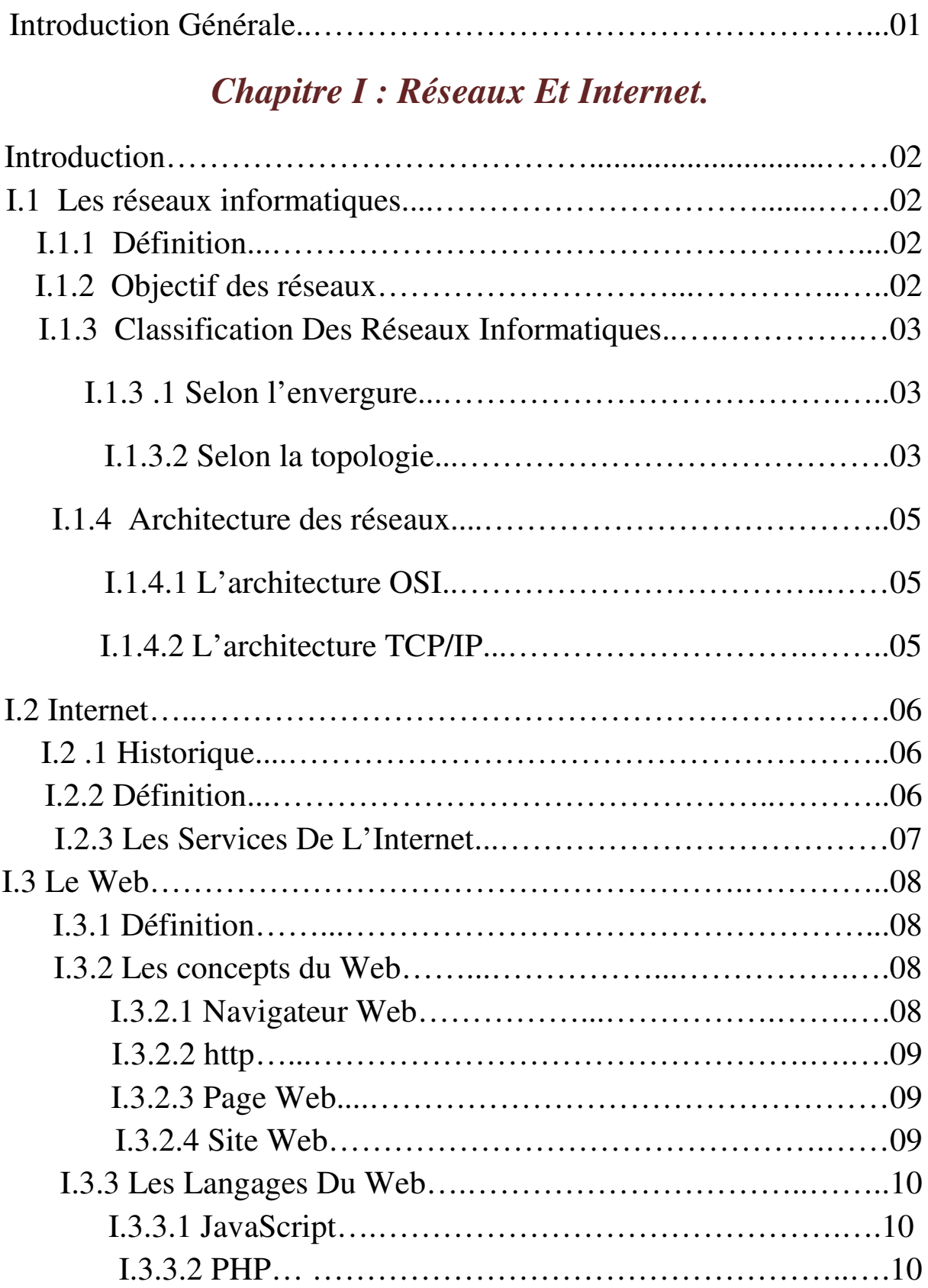

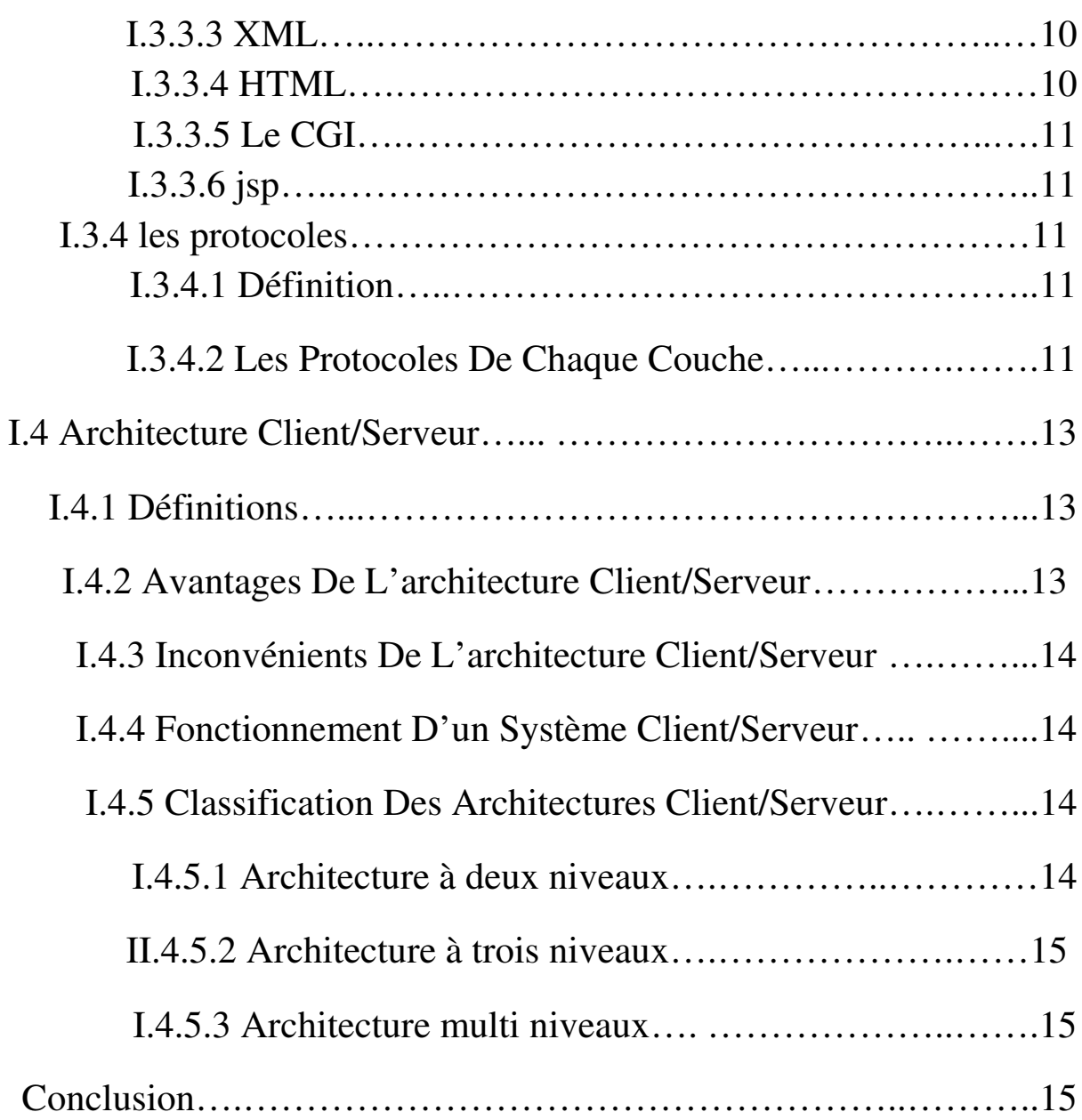

## *Chapitre II : Le E-commerce.*

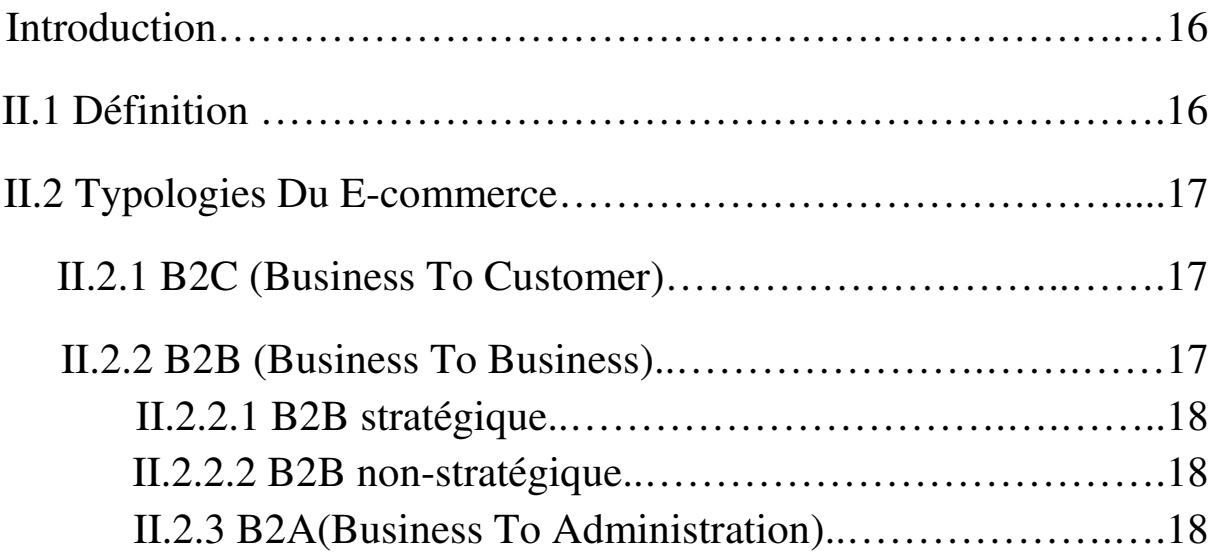

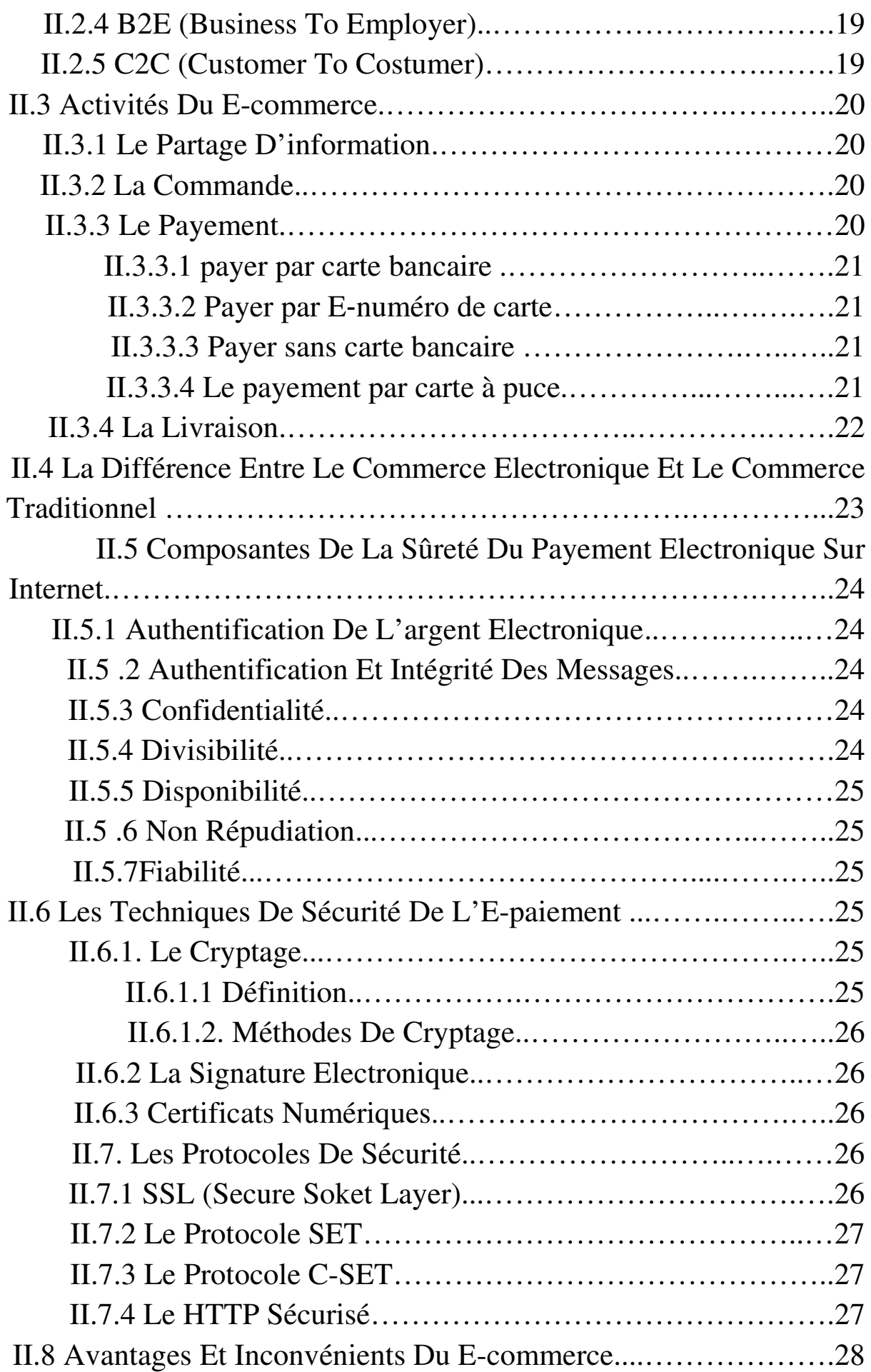

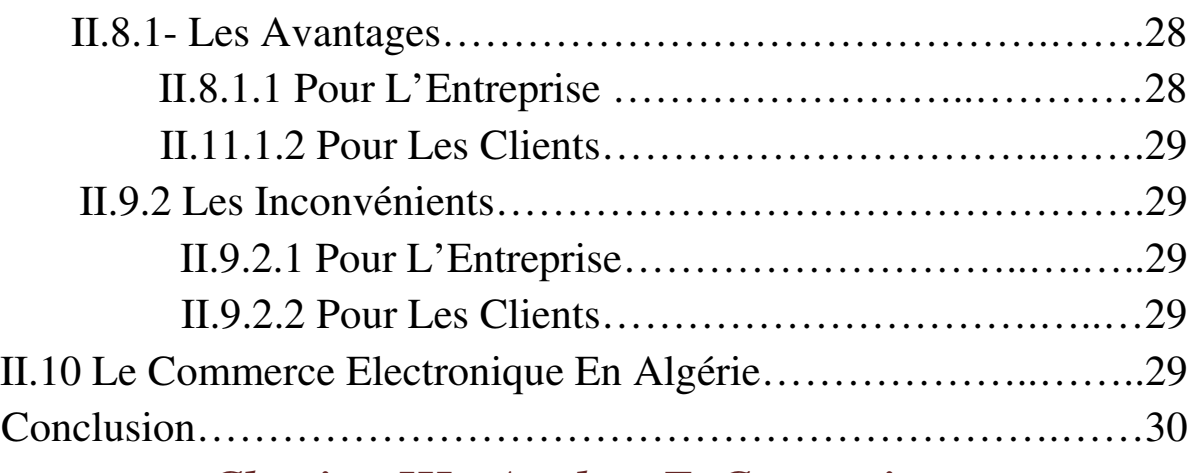

## *Chapitre III : Analyse Et Conception.*

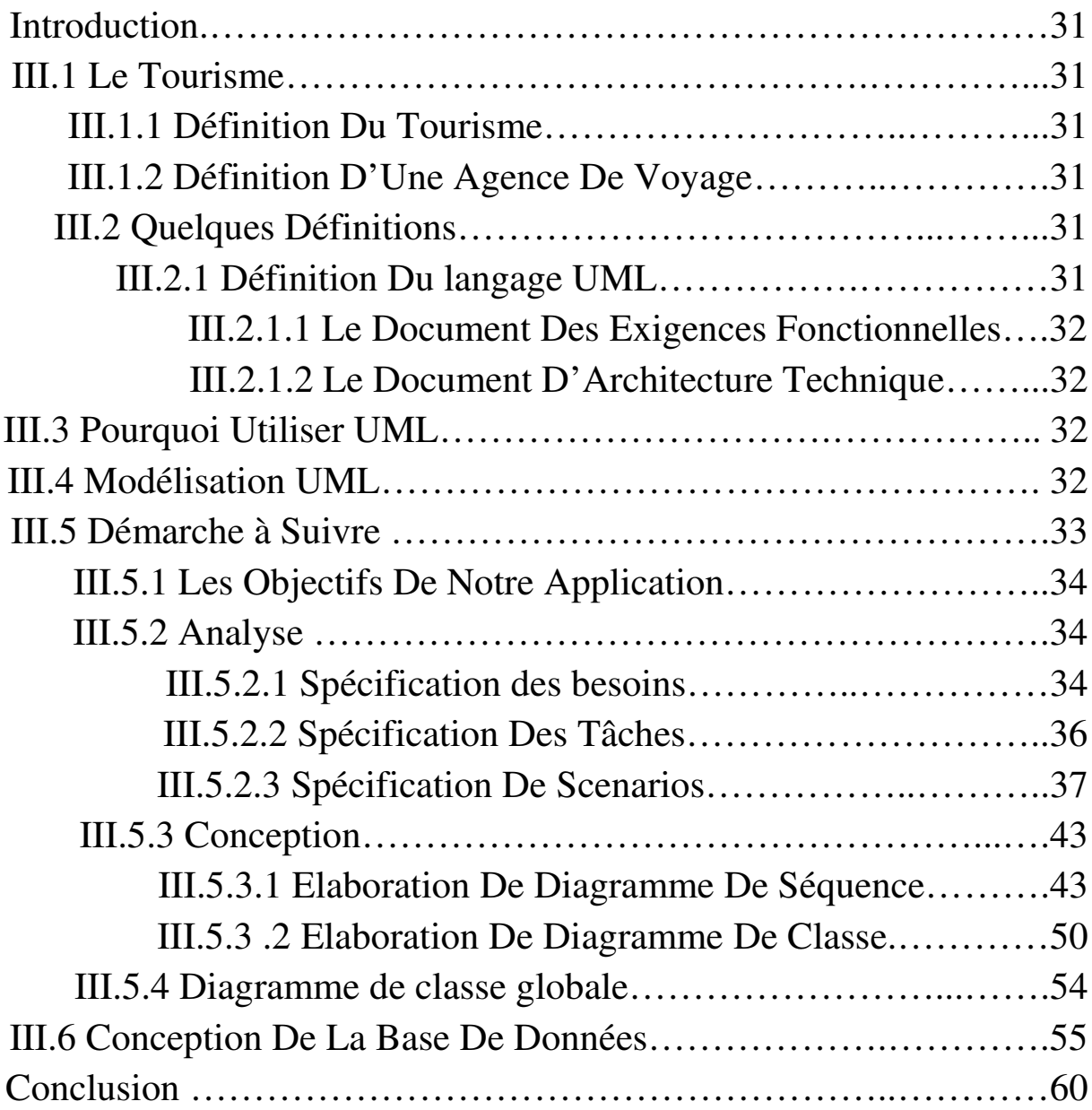

## *Chapitre IV : Réalisation Et Implémentation.*

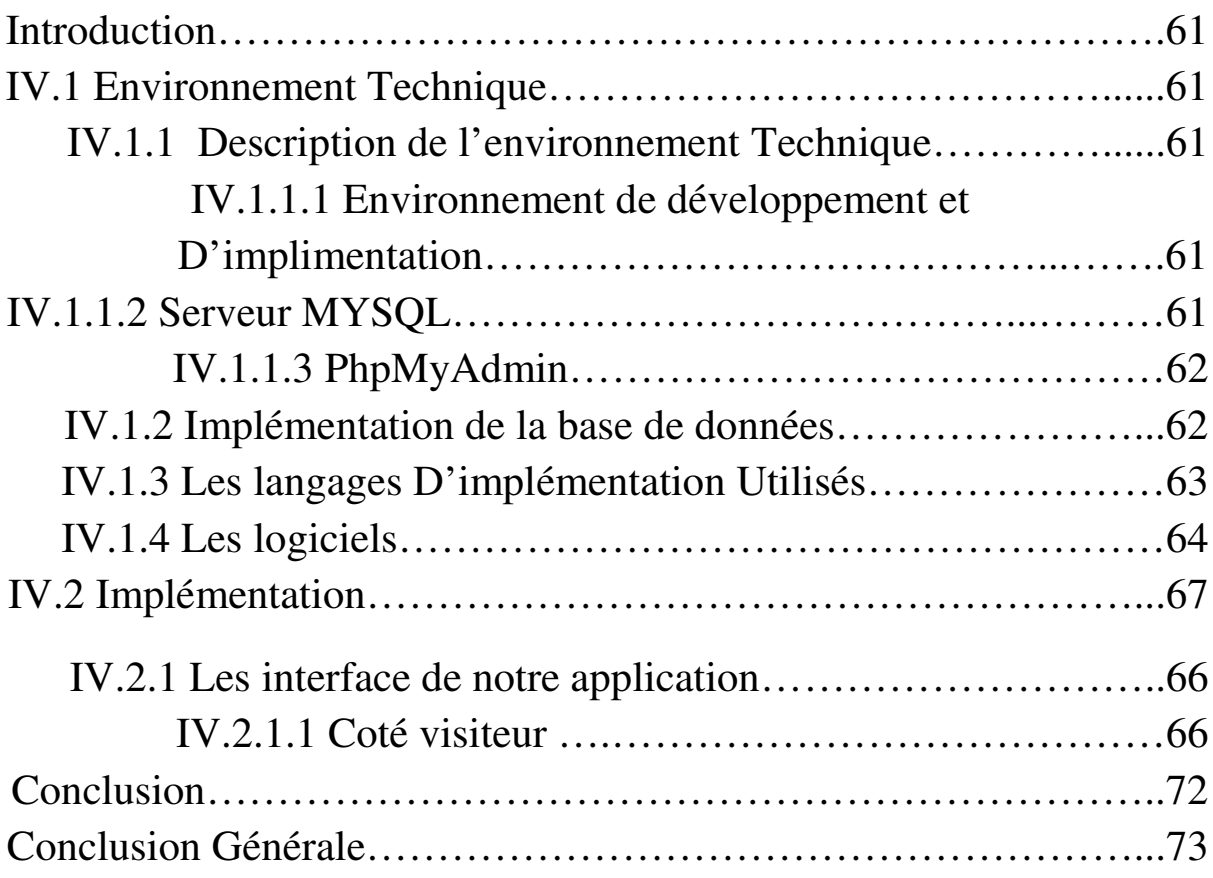